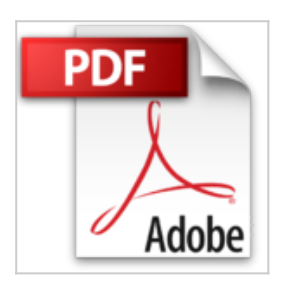

## **Le Mac pour les nuls**

David Pogue

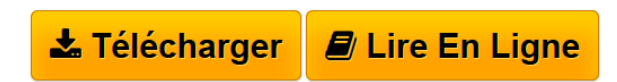

**Le Mac pour les nuls** David Pogue

**<u>[Download](http://bookspofr.club/fr/read.php?id=2844272436&src=fbs)**</u> [Le Mac pour les nuls ...pdf](http://bookspofr.club/fr/read.php?id=2844272436&src=fbs)

**[Read Online](http://bookspofr.club/fr/read.php?id=2844272436&src=fbs)** [Le Mac pour les nuls ...pdf](http://bookspofr.club/fr/read.php?id=2844272436&src=fbs)

## **Le Mac pour les nuls**

David Pogue

**Le Mac pour les nuls** David Pogue

## **Téléchargez et lisez en ligne Le Mac pour les nuls David Pogue**

377 pages

Amazon.fr

Niveau : débutants

Les secrets des produits MacIntosh sont ici réunis en 21 chapitres et une annexe, petite partie nichée en fin d'ouvrage, mais qui présente quelques conseils sur la phase primordiale d'une telle découverte : l'achat du matériel. De la prise en main de l'ordinateur aux conseils pour une utilisation des plus rationnelles, le champ d'action du livre est suffisamment grand pour qu'un large public trouve dans ces 377 pages tout ce qu'il est en droit d'attendre. Sur le principe désormais bien connu de la collection "Pour les Nuls", le lecteur gagne en maîtrise du produit au fil des pages, découvrant l'ensemble des fonctionnalités d'un Mac, apprenant à installer un périphérique, tout en repérant les plus intéressants, s'informant enfin sur les solutions de base destinées à parer les problèmes classiques pouvant perturber une utilisation régulière de la machine. Dans sa septième édition, cet ouvrage, avec un style où simplicité signifie efficacité, est un bon outil pour pénétrer de plain pied dans la galaxie des fervents de Mac. Les utilisateurs de la version iMac peuvent également se tourner vers *Le iMac* nettement plus pointu sur ce produit spécifique. *--François Serge* Download and Read Online Le Mac pour les nuls David Pogue #TWPS6C2R5VO

Lire Le Mac pour les nuls par David Pogue pour ebook en ligneLe Mac pour les nuls par David Pogue Téléchargement gratuit de PDF, livres audio, livres à lire, bons livres à lire, livres bon marché, bons livres, livres en ligne, livres en ligne, revues de livres epub, lecture de livres en ligne, livres à lire en ligne, bibliothèque en ligne, bons livres à lire, PDF Les meilleurs livres à lire, les meilleurs livres pour lire les livres Le Mac pour les nuls par David Pogue à lire en ligne.Online Le Mac pour les nuls par David Pogue ebook Téléchargement PDFLe Mac pour les nuls par David Pogue DocLe Mac pour les nuls par David Pogue MobipocketLe Mac pour les nuls par David Pogue EPub

## **TWPS6C2R5VOTWPS6C2R5VOTWPS6C2R5VO**